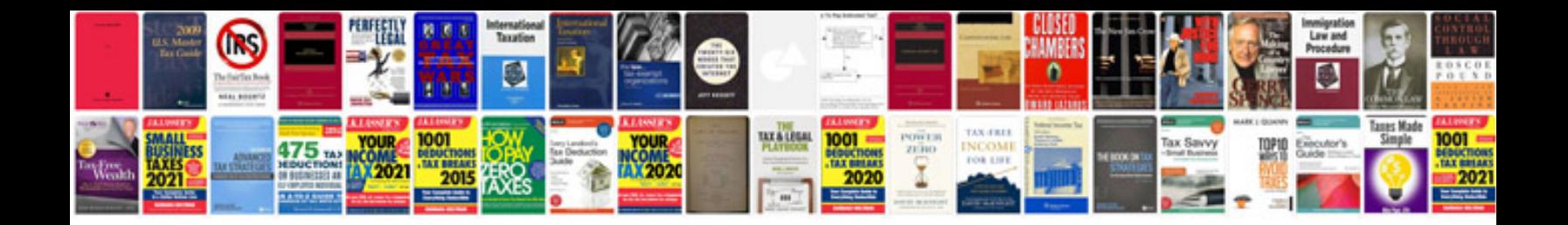

**Form 15g file**

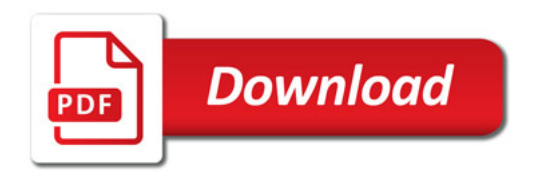

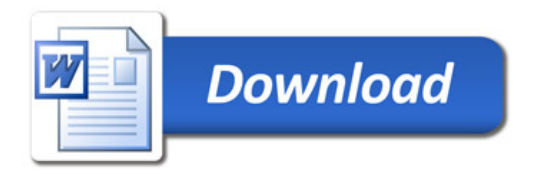